## *LINKED STRUCTURES IN JAVA*

**Prof. Chris Jermaine cmj4@cs.rice.edu**

**Prof. Scott Rixner rixner@cs.rice.edu**

1

## Say You Want To Design a Container

• That can should be able to hold a variable amount of data

— Where "variable" means not known at compile time

- Three ways
- First, you could use an existing container
- Or, you could use an array (since can be sized at runtime)
- Or, you can build a linked structure

— This is what we'll consider today!

#### Linked Structures

• Are always declared like this:

public class LinkedList <T extends Comparable <T>> {

 private T myData; private LinkedList <T> next; public LinkedList () {  $next = null$ ;  $myData = null;$ }

}

— By "always" I mean that they always have this recursive structure — Where you have a class that contains a reference to an object of its own type — But naturally, are infinite variations on basic idea!

## How They Grow

- Can hold a variable amount of data 'cause you can add new objects to the chain
- How to write an "insert (T insertMe)" method?

#### How They Grow

public class LinkedList <T extends Comparable <T>> {

```
 // convention: myData in root is null
  // myData in everyone else is valid
 // makes it possible to do "direct" removals
 private T myData;
 private LinkedList <T> next;
 private LinkedList (T data, LinkedList <T> nextOne) {
  myData = data;next = nextOne }
 public void insert (T insertMe) {
   next = new LinkedList <T> (insertMe, next);
}
```
## Why Does This Follow Recursion in the Syl?

- Because linked structures are recursive in nature
- Often easiest to write methods for them recursively
- Consider writing a "remove (T removeMe)" method...

#### Why Does This Follow Recursion in the Syl?

public class LinkedList <T extends Comparable <T>> {

```
 private T myData;
 private LinkedList <T> next;
 public T remove (T removeMe) {
   if (next == null) {
     return null;\{ else if (next.myData.compareTo (removeMe) == 0) {
    T returnVal = next.myData;
    next = next.next return returnVal } else {
    return next.remove (removeMe);
}
}
```
### How About Printing In Order of Insertion?

- Note that the last item added is at the front of the list
- So we want to print from the back to the front

#### How About Printing In Order of Insertion?

public class LinkedList <T extends Comparable <T>> {

```
 private T myData;
private LinkedList <T> next;
// since myData is null at root, we always print
// the list starting at "next"
public void print () {
 if (next == null) {
    return; } else {
    next.print ();
    System.out.println (next.myData);
```
}

}

# Easy, Right?

- Well, linked structures can be of arbitrary complexity
- A common (more complex) linked structure: BST
- Each BST node has two children: left and right
- When inserting, maintain the invariant:
	- Data in root is no smaller than everything in left subtree
	- Data in root is less than everything in right subtree
- Allows fast,  $log(n)$  lookups if "balanced"
	- At every node, depth of left subtree and right subtree differs by at most a constant
- Are many flavors of BSTs

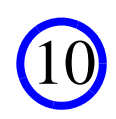

#### Insertion Into a Simple BST

```
public class BST <T extends Comparable <T>> {
```

```
 private T myData;
 private BST <T> leftSubtree;
 private BST <T> rightSubtree;
 public BST () {
  myData = null;leftSubtree = rightSubtree = null; }
 public void insert (T insertMe) {
   if (myData == null) {
    myData = insertMe;
    } else {...}
}
```
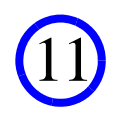

#### Insertion Into a Simple BST

```
public class BST <T extends Comparable <T>> {
  public void insert (T insertMe) {
   if (myData == null) {
     myData = insertMe;\} else if (myData.compareTo (insertMe) >= 0) {
     if (leftSubtree == null) {
       leftSubtree = new BST <b>T</b> ();
}
      leftSubtree.insert (insertMe);
    } else {
      if (rightSubtree == null) {
        rightSubtree = new BST <T> ();
}
      rightSubtree.insert (insertMe); 
}
}
```
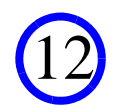

#### How To Search?

• Just start at the root, and recurse down the tree

## Searching a Simple BST

```
 public boolean isThere (T findMe) {
   if (myData == null) {
     return false;\} else if (myData.compareTo (findMe) == 0) {
     return true; } else if (myData.compareTo (findMe) > 0) {
      return (leftSubtree != null) &&
        leftSubtree.isThere (findMe);
    } else {
      return (rightSubtree != null) &&
        rightSubtree.isThere (findMe); 
}
}
```
— Note that this does not crash 'cause of "short circuiting"

— That is, if the first part of an "and" evals to false, second part is ignored

14

## So, How To Keep a BST Balanced?

- Our simple BST will only be balanced w. random insert order
- What if the insert order is not random?

— Well, can "hash" the inserted objects then compare on hashed vals instead — Pros and cons?

- Many classic BST variants are "self balancing"
	- AVL trees
	- Red/black trees
	- All have intricate, challenging algorithms! Take a look!

• Won't cover in this class, since not that useful for our doc system

- Instead, we'll cover another type of linked tree structure in depth
- Called a "B-Tree"
- Starting next time!

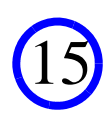

## Questions?

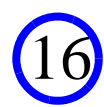